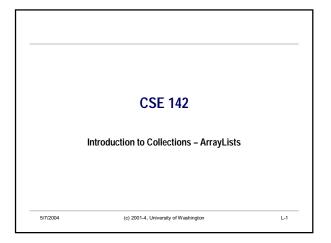

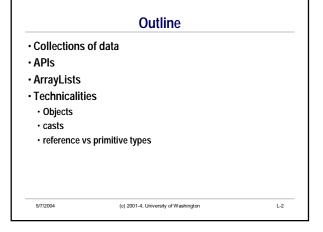

# **Collections in the Real World**

- · Think about:
  - · words in a dictionary
  - · list of students in a class
- · deck of cards
- · books in a library
- MP3 files on a computer
- These things are all collections
- · They contain multiple instances of like objects
- Some collections are *ordered*, others are *unordered*
- The term containers is also used (e.g. textbook)

7/2004 (c) 2001-4, University of Washington

L-3

# Find Possible Collections in These Familiar Settings

- · Banking application
- Student registration system
- · Airplane factory
- · Cell Phone, Media Player

5/7/2004

(c) 2001-4, University of Washington

#### "Data Structures"

- The term "data structures" is even more general than collection/container
- · Refers to ways of organizing data
- · Very important topic in computer science

5/7/2004 (c) 2001-4, University of Washington

# **Some Common Types of Collections**

- Collections may or ordered or unordered
- · Some collections are "sets"
- · no inherent order

5/7/2004

L-5

- · duplicate elements not allowed
- A very common collection type is a list
  - Elements in a list are in a definite order, one after another

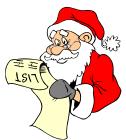

(c) 2001-4, University of Washington

#### **Collections and Libraries in Java**

- The Java language does not have special keywords or syntax for collections
- Collections and lists are available in Java programs through *class libraries* that are part of every Java implementation
- There are standard Java class libraries for dozens or hundreds of purposes
  - Math
- Graphics
- Networking
- Files
- Collections
- etc., etc.

5/7/2004

(c) 2001-4, University of Washington

#### **More About APIs**

- The phrase API (application programming interface) is commonly used to designate a set of classes and methods
- To be an effective Java programmer, you must use APIs!
- · Must learn how to use them
  - · What to expect
  - · Requirements and conventions of programming
- · Conventions of documentation
- · Must learn specifics of particular APIs
  - Which classes and methods are available
- · The internal model of the application
- A long-range goal of 142/143 is to make you confident about using APIs

5/7/2004

(c) 2001-4, University of Washington

L-8

## An Ordered Collection in Java: ArrayList

- ArrayList is a Java class whose instances store an ordered collection of things
- ArrayList is one of a number of standard Java library classes for collections
- · Located in java.util.ArrayList
- You can add objects to an ArrayList object and get them back out
- · No limit to the length of a list

5/7/2004

(c) 2001-4, University of Washington

# **Some ArrayList Methods**

• The specification for ArrayList tells us what methods are available. A few of the methods:

```
public class ArrayList

// Create an empty collection
public ArrayList();

// Add the given object to the end of this collection
public void add(Object o);

// Return the size of this collection
public int size();
...
```

· New: Object type - means any kind of object at all

7/2004

(c) 2001-4, University of Washington

# **Using ArrayLists**

 Creating a list: ArrayList is a class, and we need an instance of the class (object) to store data:

ArrayList names = new ArrayList ();

• Adding things:

names.add("Billy"); names.add("Susan"); names.add("Frodo");

· Getting the size:

int numberOfNames = names.size();

· If you try typing the above into Dr. Java... it won't (quite) work!

5/7/200

(c) 2001-4, University of Washington

L-11

L-9

#### The import Statement (Review)

- The *import* statement tells the compiler which library or external classes you want to use
- · ArrayList is in a "package" called java.util
- Write import java.util.\*; to use classes of the java.util package
- All import statements must be at the beginning of the java file
  - In DrJava's interaction window, you can type them anytime

5/7/200

(c) 2001-4, University of Washington

L-12

L-10

## **Drawing Diagrams**

- · Diagrams are useful for
- Describing
- Communicating
- Understanding
- Many types of diagrams are possible for various situations
- In CSE14x, we often draw a diagram to show the relationships between names and objects
- · These are "dynamic" in the sense that
- · they depict the program at run-time, not at compile-time
- they capture one particular instant of execution
- $\boldsymbol{\cdot}$  they focus on the relationship between objects, not classes
- Such a diagram can change after each statement execution, or even during statement execution

5/7/2004 (c) 2001-4, University of Washington

#### **Groundrules**

- · Each object is a blob; each blob is an object
- · Arrows go from names to objects
- · Local variable names are freefloating
- Instance variable names are written inside their object blob
- · Primitive values are not blobs

5/7/2004

- · Write primitive values close to their names
- · Some people use a small box, others use an arrow

(c) 2001-4, University of Washington L-14

#### **Drawing Dynamic Status Diagrams**

- DO...
- Draw a separate blob for each object
   One blob, one object
- Label each blob with its type
- Write each local variable name floating free
- Draw an arrow from a name to the object it refers to
  Draw a rectangle to show a class (if
- write instance variable names inside their class blob
- or free-floating if the blob is not drawn
- Remember that Strings are objects

- DON'T...
- draw one blob inside another ever!

L-13

- complicate the drawing with unused or unnecessary details
- · draw arrows between blobs
- · draw arrows between names
- $\bullet \ \text{draw blobs for primitive values} \\$

• PS We will elaborate this picture later in the course, after studying arrays.

**ArrayList Diagrams** 

• Inside the blob for an ArrayList object, write the indexes

· Show only the indexes that are actually in use (i.e. which are

· Draw an arrow from each index to the object it refers to

• The indexes of an ArrayList are a form of name

not currently out of bounds)

5/7/200

in a row

(c) 2001-4, University of Washington

L-16

5/7/2004 (c) 2001-4, University of Washington L-15

## **More ArrayList Methods**

· Here's more of its interface:

```
public class ArrayList {
...
// Return the object at the given index (numbered starting from 0, not 1!).
// Raise an exception if index is out-of-bounds.
public Object get(int index);
// Change the object at the given index (starting from 0) to be newElement.
// Raise an exception if index isn't in bounds.
// Return the element that used to be there.
public Object set(int index, Object newElement);
}
```

5/7/2004

(c) 2001-4, University of Washington

## **Using Indexes with ArrayLists**

- ArrayLists provide indexed access. We can ask for a particular item in the list by its position or index number
- The first item is at index 0, the second at index 1, and the last item is at index *n*-1 (where *n* is the size).

```
ArrayList names = new ArrayList ();
names.add("Billy");
names.add("Susan");
```

· Java expressions:

names.get(0) names.get(1)

5/7/2004

(c) 2001-4, University of Washington

#### A Problem

- Let's say we want to get something out of an ArrayList and assign it to a variable
- · We might write the following:

String name = names.get(0); System.out.println("The first name is " + name);

- · But Java complains about the green line:
- "incompatible types: found: Object, required: String"

(DrJava's interactions window allows this without complaining, even though it's not legal in regular Java)

· Why? [Hint: look at the interface of the get method]

5/7/2004

(c) 2001-4, University of Washington

L-19

L-17

#### Problem: Object

- The return type of method get() is Object.
- Think of Object as Java's way of saying "any type".
- All classes in Java (including the ones we write) have an "is-a" relationship to *Object*. In other words:
  - · every String is an Object
- $\bullet \ \text{every Rectangle is an Object} \\$
- · every ArrayList is an Object
- · The reverse is not generally true!
  - · every Object is not necessarily a String

5/7/2004

(c) 2001-4, University of Washington

L-20

L-18

#### **Making False Claims**

· Looks weird, but is legal...

Object someObject = new Soap(. . .);

- ... because every Soap is an Object.
- In our example:

```
String name = names.get(0);
System.out.println("The first name is " + name);
```

- We are claiming that an Object (the result of get) is a String, which is not necessarily true!
  - · What if we passed an ArrayList of Soap to printFirstName?

5/7/2004 (c) 2001-4, University of Washington

#### **Making Promises: Casting**

- It looks like we're stuck. We can add things to the collection, but we can't get them back out!
- · The solution is to make a promise
  - $\bullet$  Say that  $\textit{we}\ \text{know}$  that we've only placed String objects into the ArrayList.
  - We can *promise* the compiler that the thing coming back out of the ArrayList is actually a String

```
String name = (String)names.get(0);
System.out.println("The first name is " + name);
```

· This is (another use of) a cast

5/7/2004

(c) 2001-4, University of Washington

## **Casting (Review)**

· Pattern:

(<class-name>)<expression>

· Example:

String name = (String)names.get(0);

- Casting does *not* change the object or the type of the object.
- · It is a promise that the object really is of the stated type.
- Casting also used for conversions, as we've seen.
   (int) 3.1415927

5/7/2004

(c) 2001-4, University of Washington

L-23

L-21

#### Miscasting

· We can abuse casting, but it will be caught at runtime.

String name = (String)names.get(0); System.out.println("The first name is " + name);

Rectangle box = (BankAccount)names.get(0); // Run time error!!

System.out.println("The length is " + box.getLength());

- An error called a "class cast exception" occurs if a promise is broken.
- Footnote: "Exceptions" are one way that programs signal that something unexpected or undesirable has occured (CSE143 topic)

5/7/2004

(c) 2001-4, University of Washington

L-24

L-22

## Reference vs. Primitive Types

· A few Java types are primitive

int, double, char, boolean, and a few other numeric types (see textbook)

- · Are atomic chunks, with no parts (i.e., no instance variables)
- · Exist without having to be allocated with new
- Cannot receive messages (i.e., do not have methods) but can be arguments of messages and unary and binary operators
- · All others are reference types

Rectangle, BankAccount, Color, String, etc.

- · Instances of some class
- · Created by new
- · Can have instance variables and methods
- · All are special cases of the generic type "Object"

(c) 2001-4, University of Washington L-25

#### When Does the Distinction Matter?

· One place: when putting values in collections

ArrayList list = new ArrayList();

list.add(5);

// error: int isn't an Object

- · The way ArrayList is defined, only objects can be added to the list
  - · Reminder: true objects have a "reference type"

5/7/2004

(c) 2001-4, University of Washington

L-26

#### **Using Wrapper Classes**

- · There is a solution
- If we really need to put a primitive value in an ArrayList: create a wrapper object containing the primitive value.
- · There is a wrapper class for each primitive type, e.g. Integer for int, Double for double, etc.

ArrayList list = new ArrayList();

Integer five = **new Integer**(5); // create an Integer object with a 5 in it list.add(five); // ok: Integer is an Object

Integer firstElem = (Integer) list.get(0); // promise that the Object is an Integer int v = firstElem.intValue(); // extract the int value from the Integer object

(c) 2001-4, University of Washington

· Collections: Many kinds

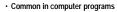

· Often correspond to collections of objects in the real world

· A simple collection: ArrayList

· Sequential, ordered collection

· Part of the java.util package of classes

· Many methods: add, get, size, isEmpty, ... (see Sun Java Docs)

· import. java.util.\*; to access

Casts

Often needed to specify actual type of object retrieved from a collection (since collection can hold any kind of object)

**Summary** 

· Primitive vs. reference types: need to place primitive values in wrapper objects if we want to store them in a collection

(c) 2001-4, University of Washington